## **Муниципальноебюджетное общеобразовательное учреждение средняя общеобразовательная школа с. Вторые Тербуны Тербунского муниципального района Липецкой области**

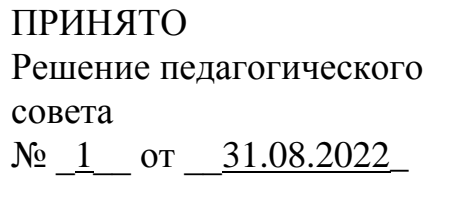

УТВЕРЖДЕНО Директор МБОУ СОШ с. Вторые Тербуны  $\sqrt{2.5}$ . Морозов Приказ от 01.09.2022 № 186

# **Дополнительная общеразвивающая программа**

# **технической направленности**

# **"Трехмерное моделирование"**

Возраст обучающихся: 12 - 16 лет Срок реализации – 34 часа

**Программу разработал:**

Моргачев Владимир Николаевич, учитель информатики

### **1.Пояснительная записка**

## **Нормативно-правовые документы:**

- Конвенция о правах ребенка;

-Закон РФ от 29 декабря 2012 г. № 273 «Об образовании»;

- Концепция модернизации дополнительного образования детей РФ;

- Приказ МП России от 9 ноября 2018 г. № 196 «Об утверждении порядка организации и осуществления образовательной деятельности по дополнительным общеобразовательным программам»;

-Постановление Главного государственного санитарного врача России от 28.09.2020 СП 2.4.3648- 20 "Санитарно-эпидемиологические требования к организациям воспитания и обучения, отдыха и оздоровления детей и молодежи"

Дополнительная общеразвивающая программа «Трехмерное моделирование» позволит обучающимся приобрести основы владения инструментом для создания интерьеров, технических объектов в редакторе трѐхмерной графики. Это, несомненно, будет способствовать профориентации детей в области современных компьютерных технологий, а так же значительно расширит их кругозор.

Компьютерная программа «КОМПАС» - графический пакет, предназначенный для любого специалиста, работающего с проектной графикой и документацией. Данная версия программы ориентирована на работу, как с двумерными, так и с трехмерными объектами.

Учащиеся приобретают знания и умения работы на современных профессиональных ПК и программных средствах, включая графический редактор КОМПАС-3D LT.

**Цель программы:** формирование и развитие творческих способностей детей, удовлетворение их индивидуальных потребностей в интеллектуальном, нравственном и физическом совершенствовании, формирование культуры здорового и безопасного образа жизни, укрепление здоровья, а также на организацию их свободного времени.

#### **Задачи программы:**

#### **Образовательные:**

- Систематизировать подходы к изучению предмета;
- Сформировать у учащихся единую систему понятий, связанных с созданием трехмерных и плоскостных моделей объектов;
- Показать основные приемы эффективного использования систем автоматизированного проектирования;
- Дать понятие математического описания геометрического объекта;
- Познакомить с методами и способами хранения графической информации с помощью компьютера, дать понятия графических примитивов, алгоритма построения геометрических объектов;
- Ознакомить с важнейшими правилами выполнения чертежей, условными изображениями и обозначениями, установленными государственными стандартами, библиотеками КОМПАС-3D;
- Учить создавать собственные модели.
- Дать учащимся знания основ метода прямоугольных проекций и построения аксонометрических изображений с помощью программы КОМПАС-3D;
- Изучить порядок использования ГОСТов ЕСКД и правила оформления графической (чертежи) и текстовой (спецификации) документации.

#### **Развивающие:**

- Развивать образное пространственное мышление учащихся.
- Формирование у учащихся целостного представления пространственного моделирования и проектирования объектов на компьютере, умения выполнять геометрические построения на компьютере.
- Научить анализировать форму и конструкцию предметов и их графические изображения, понимать условности чертежа читать и выполнять эскизы и чертежи деталей;
- Научить самостоятельно работать с учебными и справочными пособиями. **Воспитательные:**

 Получение начальных навыков профессиональной деятельности по профессиям чертежник, чертежник-конструктор

**Адресат программы:** Программа разработана для детей возраста от 12 до 16 лет. Набор на обучение свободный. В детское объединение принимаются все желающие. Специального отбора не производится. Уровень подготовленности обучающихся не имеет значения.

**Язык обучения** - русский.

### **Форма организации образовательного процесса:**

фронтальная - одновременная работа со всеми учащимися; групповая – организация работы в группах; индивидуальная – индивидуальное выполнение заданий.

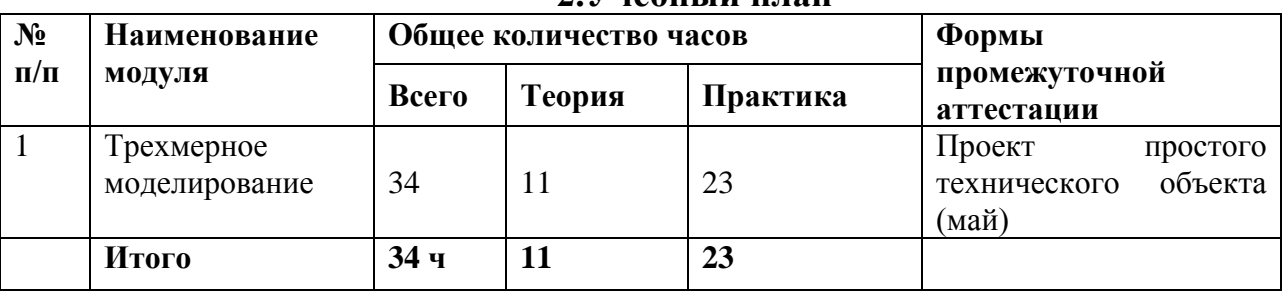

#### **2.Учебный план**

## **3. Календарно-учебный график**

Начало занятий – 1 сентября.

Окончание занятий – 22 мая.

Программа рассчитана на 34 часа в год.

Продолжительность занятий – 45 минут.

Количество детей в группе – 15 человек

Форма проведения занятий – групповая.

Срок проведения аттестации - в конце каждого полугодия.

Режим занятий – вторая половина дня, по 1 занятию в неделю.

Форма обучения – очная.

Формы проведения занятий - аудиторные и практические занятия.

## **4. Планируемыерезультаты**

#### *Учащиеся должны знать:*

- Основные правила и инструкции по охране труда и пожарной безопасности при работе с ПК;
- Основные понятия компьютерной графики.
- Способы визуализации изображений (векторный и растровый).
- Математические основы компьютерной графики.
- Основные принципы моделирования на плоскости;
- Основы трехмерного моделирования и проектирования
- Основные средства для работы с графической информацией.
- Порядок использования ГОСТов ЕСКД и правила оформления графической (чертежи) и текстовой (спецификации) документации.

#### *Учащиеся должны уметь:*

.

- Выполнять построение геометрических примитивов
- Выполнять установку Локальные и Глобальные привязок
- Производить построение геометрических объектов по сетке
- Использовать различные способы построения сопряжений в чертежах деталей в программе КОМПАС-3D LT .
- Выполнять построение трехмерных моделей многогранников
- Выполнять трехмерное моделирование тел вращения в программе КОМПАС-3D LT.

## **5. Содержание программы**

**Тема 1.**Понятия технического моделирования.

Основные понятия компьютерной графики. Компьютерные программы для создания различных плоских и объѐмных (3Д) объектов.Назначение графического редактора КОМПАС-3D Запуск, настройки программы. Стиль конструкторского моделирования – «От мысли к объекту.» Создание простых геометрических тел.

**Тема 2.**Знакомство с инструментами создания плоских графических объектов

Основные элементы рабочего окна программы КОМПАС-3D.Основные панели КОМПАС-3D LT. Изменение размера изображения. Выбор формата чертежа и основной надписи. Построение геометрических примитивов. Команды ввода многоугольника и прямоугольника. Изучение системы координат. Выполнение работы «Линии чертежа»

**Тема 3.**Знакомство с инструментами создания объѐмных графических объектов

Понятие привязок. Конструирование объектов. Редактирование чертежа. Отмена и повтор действий. Выделение объектов. Удаление объектов. Усечение объектов. Выполнение упражнений по теме: Редактирование объектов. Копирование объектов при помощи мыши. Команды: «сдвиг», «поворот», «Масштабирование», «Симметрия», «Копия». Построение геометрических объектов по сетке.

**Тема 4**. Построение чертежей деталей.

Выполнить чертеж детали в трех проекциях, при помощи сетки. Основные понятия сопряжений в чертежах деталей. Построение сопряжений в чертежах деталей в программе КОМПАС. Построение детали подвески по заданным размерам с использованием сопряжений.

**Тема 5**. Создание деталей в программе КОМПАС 3D LT

Основные элементы рабочего окна программы КОМПАС 3D LT. Строка состояния объектов. Управление окном Дерева построения. Построение трехмерных моделей простых геометрических тел. Построение трехмерных моделей тел вращения.

Моделирование сложного геометрического объекта, представленного по двум и трем проекциям. Модели сложных геометрических тел. Построение кинематических поверхностей способом параллельного переноса («по сечениям»)

## **6. Организационно-педагогические условия**

#### **Программу реализует:**

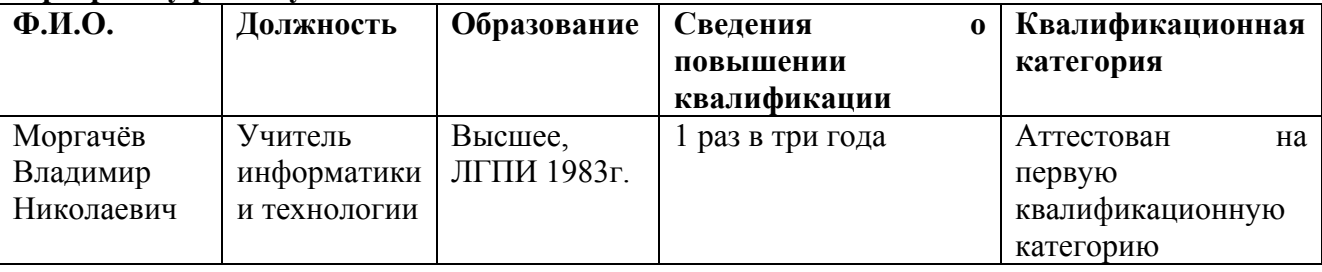

## **7. Материально-техническое обеспечение**

Для реализации данной программы требуется:

- аудиторное помещение, обеспеченное необходимыми техническими средствами, пособиями и соответствующее требованиям СанПиН 2.4.4.3173- 14;

Технические средства:

- компьютеры с доступом в Интернет; Принтер ч.б. струйный. (А3), Сканер планшетный цветной. Принтер 3Д

Программное обеспечение:. Компас 3D и MicrosoftWindows .

## **8.Оценочные материалы по промежуточной аттестации Выполненный проект простого технического объекта (май)**

«Конструирование изделия Вешалка»

**Задание:** Сконструировать изделие вешалка из 2-3 деталей. Детали выполнять на одном рисунке. Готовое изделие соскринить в разных ракурсах и поместить в презентацию.

#### **Механизм оценки:**

Результаты оцениваются в ходе теоретических ответов и выполнения практических заданий на компьютере в ходе выполнения контрольных заданий и компьютерных тестов. Школьными грамотами поощряются творческие разработки участников кружка.

## **9. Методическое обеспечение**

#### **Список литературы:**

1. А.А.Богуславский, Т.М. Третьяк, А.А.Фарафонов. КОМПАС-3D v.5.11-8.0 Практикум для начинающих (с компакт-диском). – М.:СОЛОН-ПРЕСС, 2006 г. (серия «Элективный курс \*Профильное обучение»)

2. Потемкин А.Твердотельное моделирование в системе КОМПАС-3D. – С-П: БХВ-Петербург 2004г.

3. КОМПАС-ГРАФИК. Практическое руководство. Акционерное общество АСКОН. 2002г.

4. КОМПАС -3D. Практическое руководство. Акционерное общество АСКОН. 2002г.

5. КОМПАС-3D LT V7 .Трехмерное моделирование. Практическое руководство 2004г.